### Программирование на Java Лекция №1. Введение

 $\circ$ 

### План лекции

1. Что такое Java?

 $\circ$ 

- 2. История и эволюция Java
- 3. Особенности Java
- 4. Инструменты разработчика

# Почему стоит изучать Java?

I. Это один из самых востребованных языков программирования. Занимает верхние строчки индекса TIOBE (CM. http://www.tiobe.com/index.php/ tiobe index )

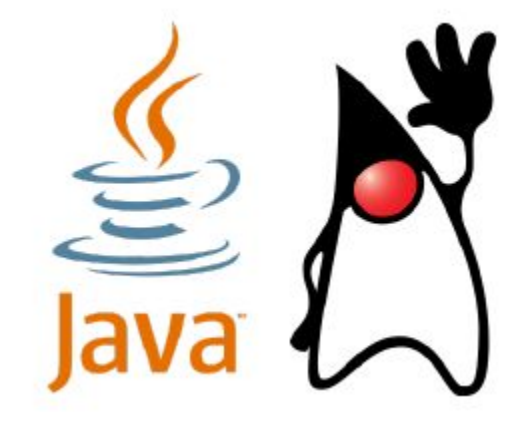

### Почему стоит изучать Java?

Ō

#### **TIOBE Programming Community Index**

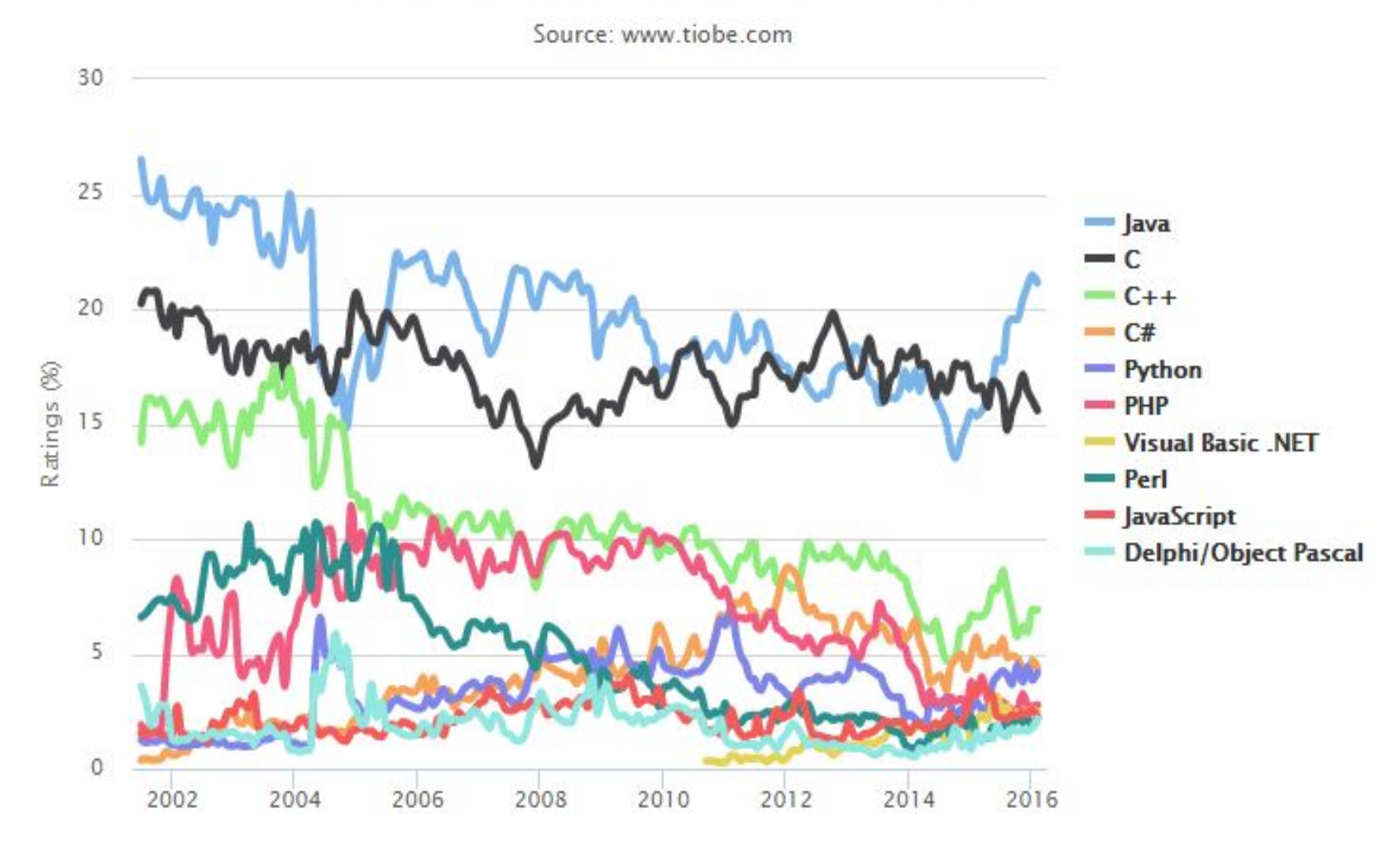

# Почему стоит изучать Java?

3. На Java пишут:

- Высоконагруженные системы (Одноклассники)
- Корпоративные приложения (Confluence, JIRA)
- Настольные приложения (Minecraft)
- Программы и игры для телефонов, в том числе под Android
- Апплеты для смарт-карт
- Интерактивный контент для Blu-ray

4. Язык развивается и совершенствуется

- $5.$  Java  $3<sub>TO</sub>$
- Язык программирования;
- Обширная стандартная библиотека;
- Инструменты разработки (сборка, тестирование);
- Методология ООП;
- Платформа для альтернативных языков (Clojure, Groovy, Jruby, Kotlin, Scala)

#### Исторические предпосылки

Конец 1980 гг. – начало 1990 гг. основное средство ОО программирования – С++

- Поздняя стандартизация
- Сильная зависимость от реализации и платформы, отсутствие стандарта на бинарное представление
- Достаточно высокая сложность
- Отсутствие стандартной библиотеки, содержащей средства сетевого и меж процессного взаимодействия и построения графического интерфейса
- Классическая модель построения систем компиляция, связывание, построение образа процесса

1991 внутренний проект Sun Microsystems по созданию платформы для разработки встраиваемых систем — Green Project;

вместо С++ решили создать новый язык, названный Oak (дуб)

Язык программирования Oak (1991) James Gosling, Patric Naughton, Chris Warth, Ed Frank, Mike Sheridan, Sun Microsystems, Inc

- Разработка 18 месяцев (первый компилятор – осень 1991г.)
- Платформенная независимость, переносимость, виртуальная машина

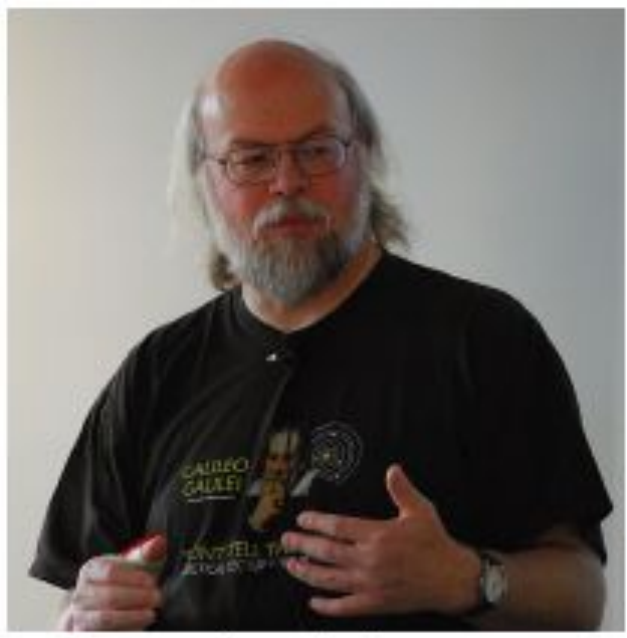

James Gosling

- Первоначальный акцент на «бытовую электронику», микроконтроллеры
- 1992 первое демонстрационное устройство на новой платформе PDA Star7
- 1993 попытка занять нишу ТВ-приставок для кабельного телевидения
- Момент совпал с бурным развитием Internet, WWW
- 1993г. идея использования в сети Internet

- 1994 фокус на разработке интерактивных приложений (апплетов) для
- веб-страниц;
- язык переименован в Java
- Java Development Kit 1.0 (26 августа 1996 года)
- 1997 JDK 1.1, JIT-компиляция
- 1998 J2SE 1.2, «Java 2», разделение на ME/SE/EE
- 2000 J2SE 1.3
- 2002 | 2SE 1.4
- 2004 J2SE 5.0 (сентябрь 2004), изменение нумерации, перечислимые типы, аннотации, средства ǹǬǹǬȄǰǸǸǹǮǹ ǺǻǹǮǻǫǷǷdzǻǹǭǫǸdzȊ, foreach

- 2006 Java SE 6 (II декабря 2006), уход от понятия «Java 2» добавлены коллекции, JConsole (графический мониторинг JVM, стала официально поддерживаемой утилитой), Java HTTP Server (позволяет создать полноценный HTTP сервер, с минимально необходимыми функциональными свойствами)
- 2011 Java SE 7 (28 июля 2011), Поддержка динамически-типизированных языков, Поддержка Unicode 6.0, Изменение синтаксиса языка Java (Project Coin)
- 2014 Java SE 8 (19 марта 2014), Потоки (stream) для работы с коллекциями, Полноценная поддержка лямбда-выражений

### Традиционный подход:

- исходный код  $\rightarrow$  машинный код  $\rightarrow$  процессор
- программа работает только на той платформе, под которую она скомпилирована

### Подход Java:

- исходный код  $\rightarrow$  байткод виртуальной машины
- $\rightarrow$  виртуальная машина  $\rightarrow$  процессор
- программа работает на любой платформе, где есть виртуальная машина Java
- "Write once, run anywhere!"

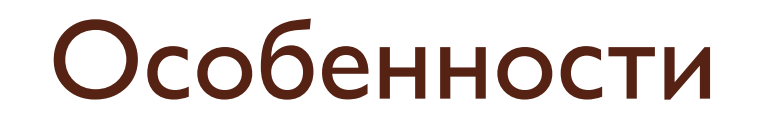

Как быстро работает виртуальная машина? Интерпретация байткода на порядок (10–20 раз) медленнее исполнения аналогичного машинного кода.

#### <u>но есть Just-In-Time компиляция</u>

- виртуальная машина компилирует байткод в машинный код
- используется с JDK 1.1
- <u>а также HotSpot</u>

. .

- адаптивный оптимизирующий JIT-компилятор
- используется с JDK 1.3

в результате Java 8 всего в 1.5–2 раза медленнее С, а в некоторых тестах не хуже или даже быстрее!

#### Сборка мусора

#### <u>Подход C/C++:</u>

- выделил память  $\rightarrow$  поработал  $\rightarrow$  освободил память
- всё управление памятью в руках программиста

#### <u>Подход Java:</u>

- выделил память  $\rightarrow$  поработал  $\rightarrow$  молодец
- виртуальная машина считает ссылки на каждый объект
- освобождает память, когда ссылок больше нет

#### **Безопасность**

#### Верификация байткода

некорректный байткод будет отвергнут перед исполнением

#### Автоматическое управление памятью

- нет арифметики указателей
- невозможно испортить память

#### Встроенный механизм управления правами

можно запустить код в «песочнице» без доступа к файлам, к сети, без возможности создавать потоки  $M$  T.  $\Pi$ .

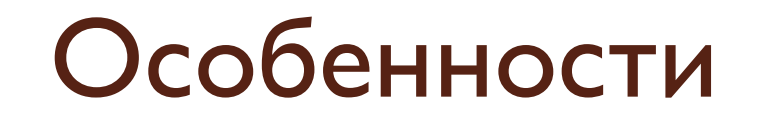

#### **Многопоточное и распределенное** программирование

#### <u>Многопоточность</u>

- встроенная поддержка потоков
- богатая библиотека примитивов синхронизации

#### <u>Распределенность</u>

- встроенные сетевые возможности
- пересылка данных и объектов по сети
- работа с удаленными объектами (RMI)

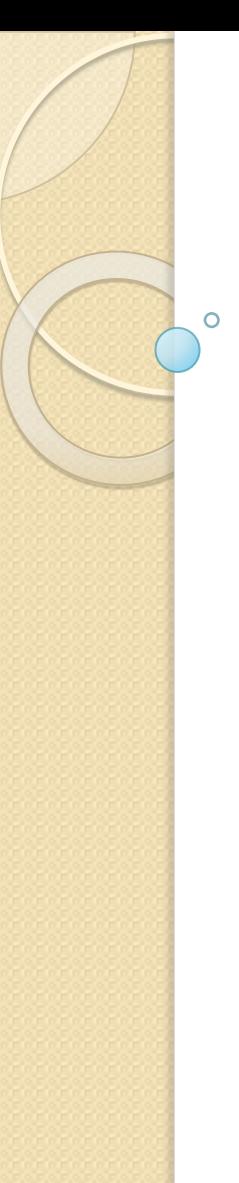

- Простота
- Безопасность
- Переносимость, независимость от архитектуры
- ООП
- Многопоточность
- Высокая производительность
- Распределенность
- Динамичность (reflection)
- Интерпретируемость (до версии 1.3)

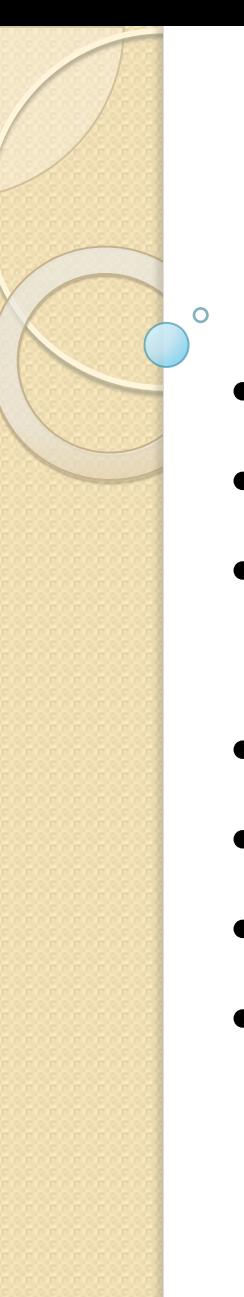

- Простота
- Безопасность
- Переносимость, независимость от архитектуры
- ООП
- Многопоточность
- Высокая производительность
- Распределенность

- Eclipse (IBM, Eclipse Foundation, Бесплатная среда с открытым исходным кодом. Может быть свободно загружена с сайта ttp://www.eclipse.org/. Является основой (платформой) для многих коммерческих сред разработки)
- IntelliJ IDEA (JetBrain, Коммерческая среда. Очень популярна в западных странах. Пробная версия может быть свободно загружена с сайта http://www.jetbrains.com/idea/.)
- NetBeans (Sun, netbeans.org, Бесплатная среда с открытым исходным кодом. Может быть свободно загружена с сайта http://www.netbeans.org/.)

- Jbuilder (Borland, CodeGear, Бесплатная редакция и пробные версии коммерческих могут быть свободно загружены с сайта http://www.codegear.com/.)
- Jdeveloper (Oracle, Бесплатная среда, ориентированная на работу с базами данных Oracle на основе технологий Java EE, но может использоваться как универсальная среда разработки для Java. Может быть свободно загружена с сайта

http://oss.oracle.com/jdeveloper.html.)

Подсветка синтаксиса, Автодополнение, гиперссылки, Рефакторинг, Интерактивный отладчик

Java Runtime Environment (JRE)

- виртуальная машина и стандартная библиотека классов для запуска скомпилированных программ Java Development Kit (JDK)
	- набор инструментов для разработчиков, включает в себя JRE

Имеются три типа JDK: Java ME — комплект Java Micro Edition, предназначенный для программирования "тонких аппаратных клиентов"; Java SE — комплект Java Standard Edition, предназначенный для программирования обычных компьютеров; Java EE — KOMMART Java Enterprise Edition, предназначенный для написания серверного программного обеспечения.

#### Инструментальные средства разработки JDK:  $\bullet$

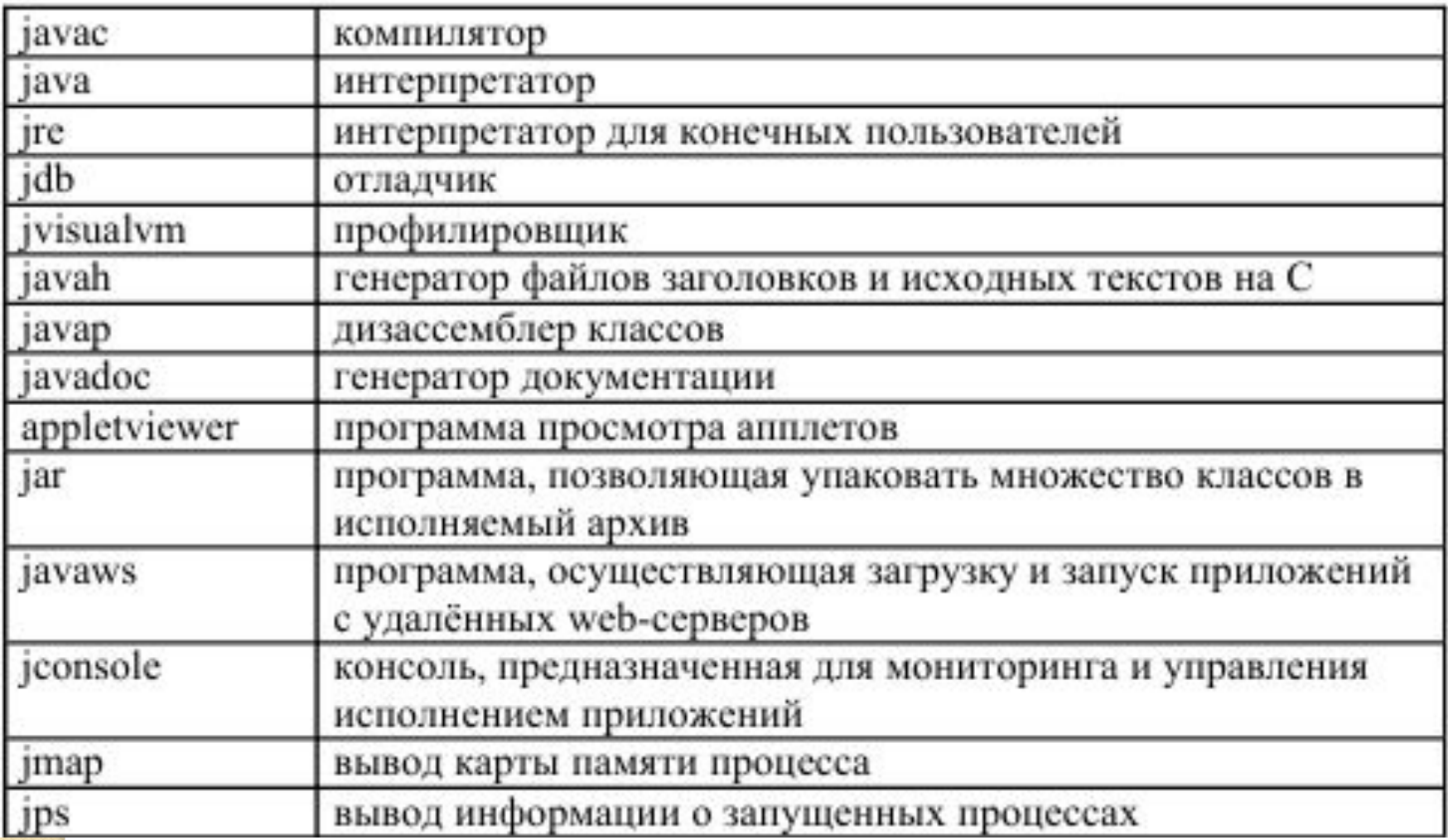

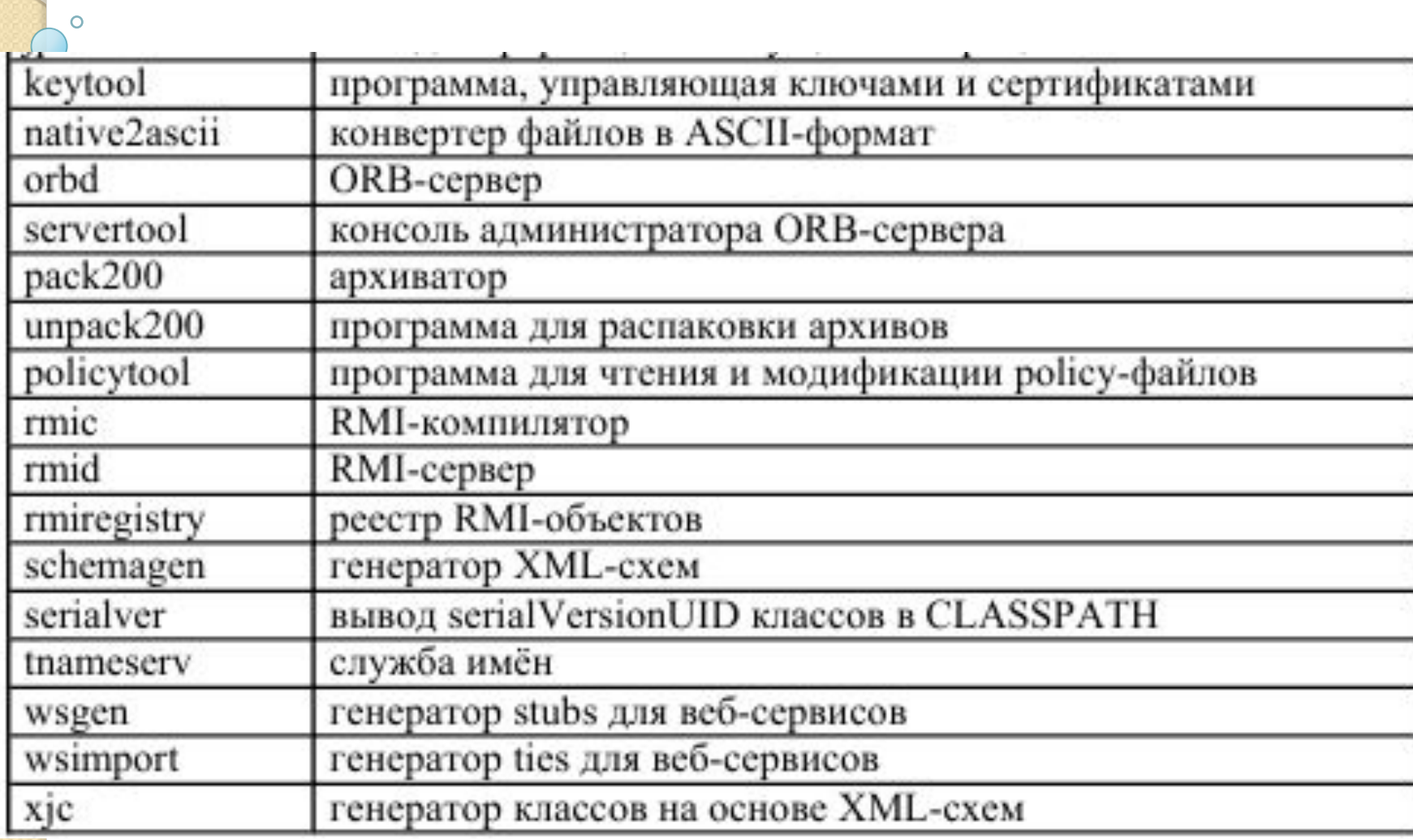

Примеры:

 $\circ$ 

- java –version
- javac Welcome.java
- java Welcome